# I440 FX CHIPSET ATX FORM FACTOR PENTIUM® II SYSTEM BOARD USER'S MANUAL

# 1. LAYOUT REFERENCE

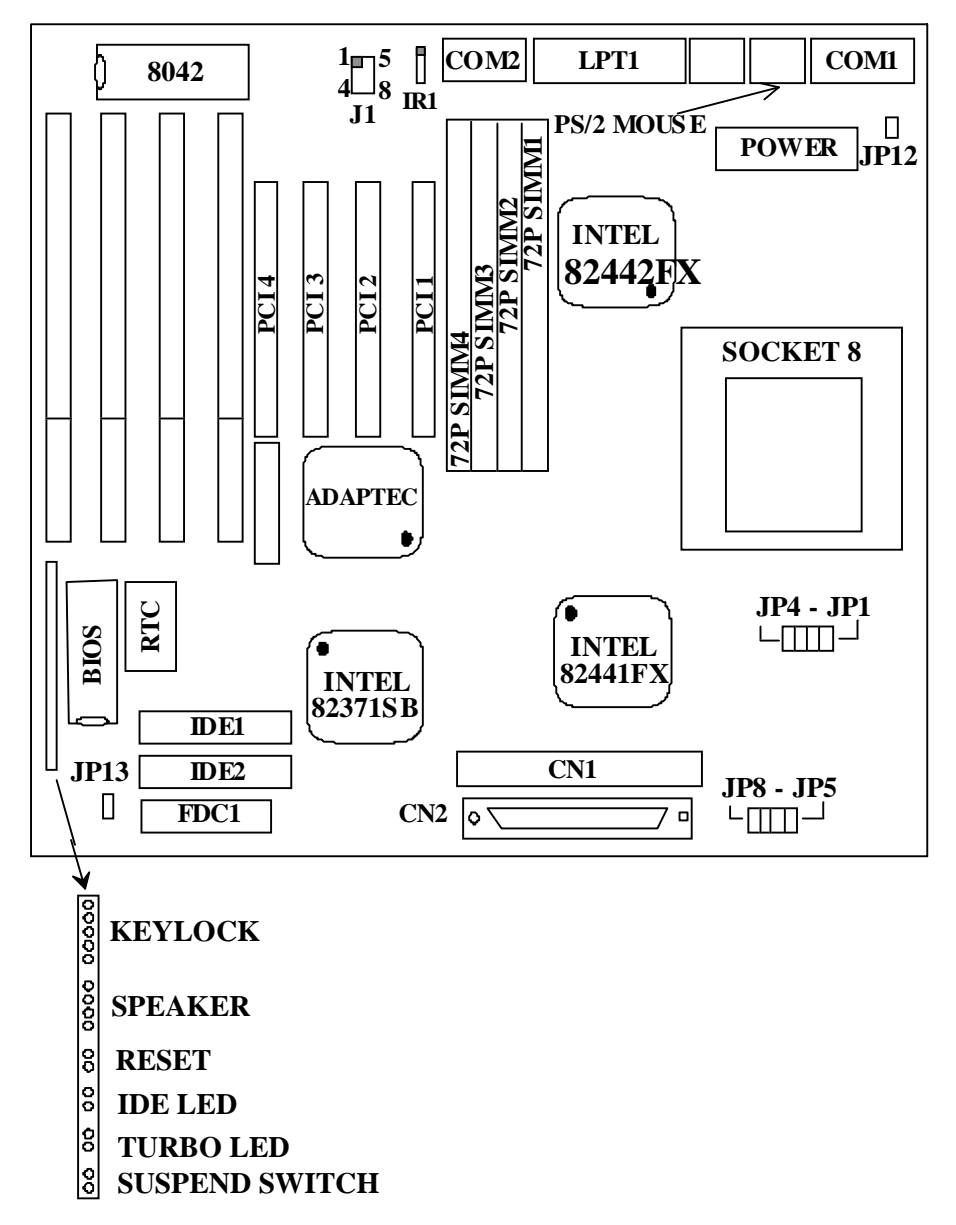

# **2. JUMPER SETTINGS**

## 1**.JP1-JP4, JP7,JP8 : INTEL** CPU TYPE SELECTOR

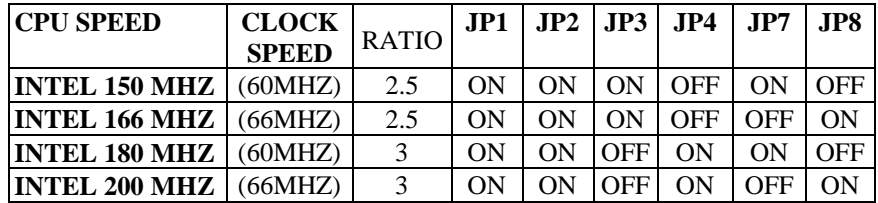

2. **JP13** : BATTERY SELECTOR (BLACK JUMPER CAP)

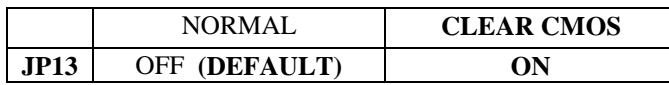

# )**CUSTOMER NEEDS TO CLEAR CMOS, THEN RECONFIGURE IT IF FORGETS PASSWORD FOR BIOS SETUP.**

# **3. OTHER JUMPER SETTINGS AND CONNECTORS : IDE1**

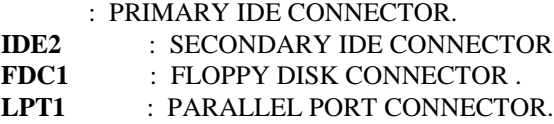

- 
- **COM1** : SERIAL PORT 1 CONNECTOR.
- **COM2** : SERIAL PORT 2 CONNECTOR.
- **MOUSE** : PS/2 MOUSE CONNECTOR.
- **KB1** : PS/2 KEYBOARD CONNECTOR.
- **CN1** : 8 BIT INTERNAL SCSI-2 CONNECTOR (OPTIONAL).
- **CN2** : 16 BIT WIDE SCSI-2 CONNECTOR (OPTIONAL).

## **NOTE : USB (UNIVERSAL SERIAL BUS) AND IRCON CONNECTOR ARE OPTIONAL.**

## 4. **J1** : USB (UNIVERSAL SERIAL BUS) CONNECTOR

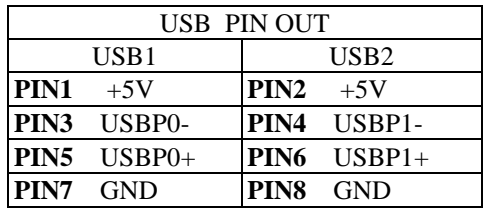

#### **5. IR1 : IR (INFRARED) CONNECTOR**

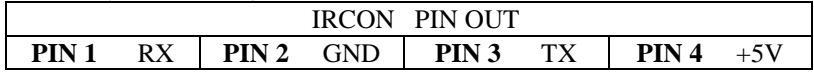

**NOTE:IR1 USES SAME I/O PORT AS COM2. THERE IS NO ANY HARDWARE JUMPER SETTING FOR IRCON/COM2 ON THIS MAIN BOARD BUT CUSTOMER NEEDS TO SET PROPER BIOS SETTING FOR "HPSIR", "ASKIR" OR "DISABLED"(DEFAULT) UNDER "INFRA RED (IR) FUNCTION" OF "INTEGRATED PERIPHERAL" ACCORDING TO THE FOLLOWING TABLE:**

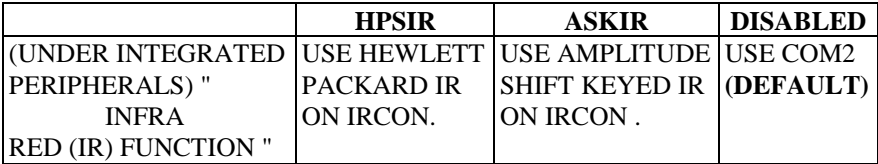